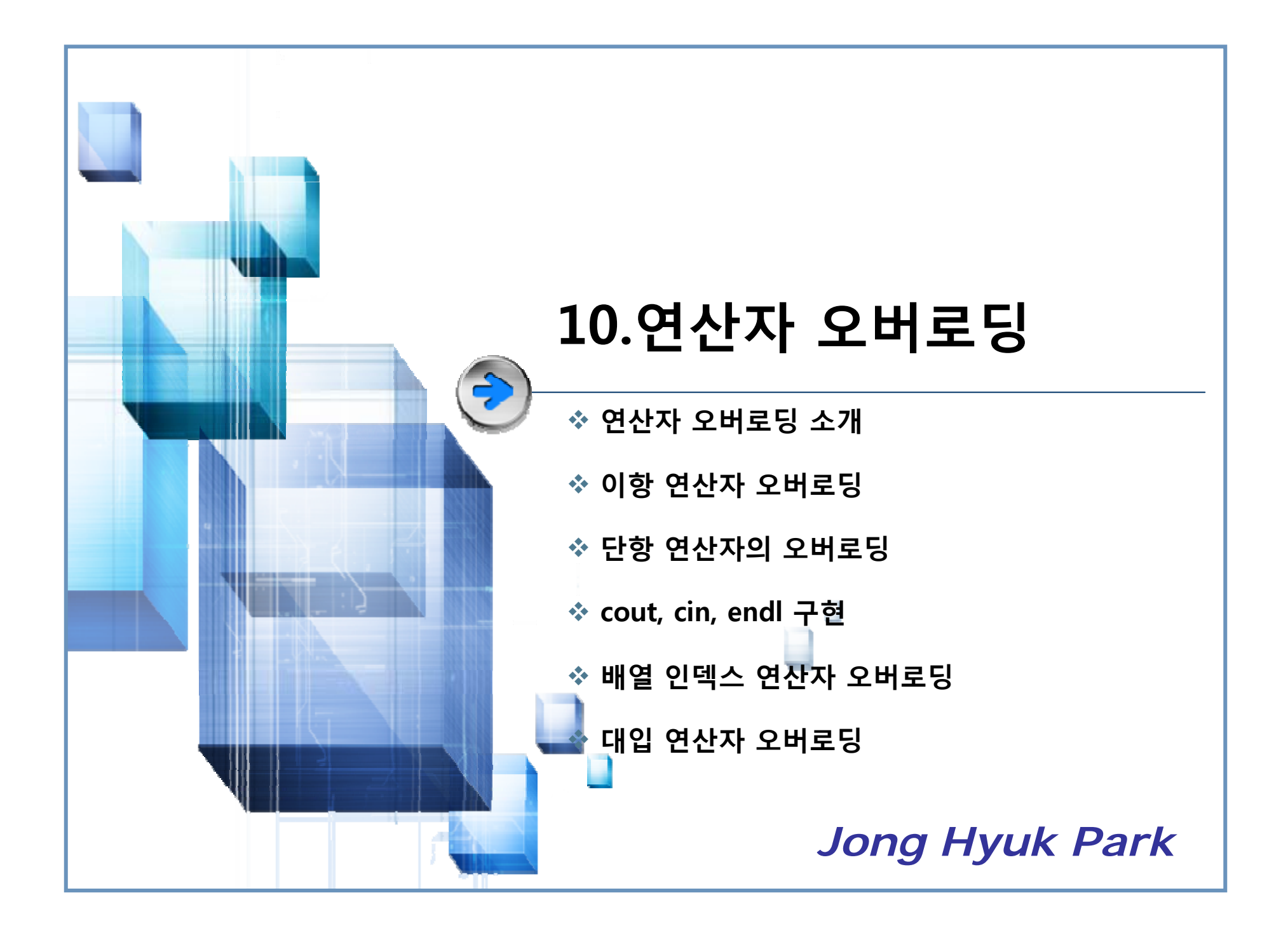

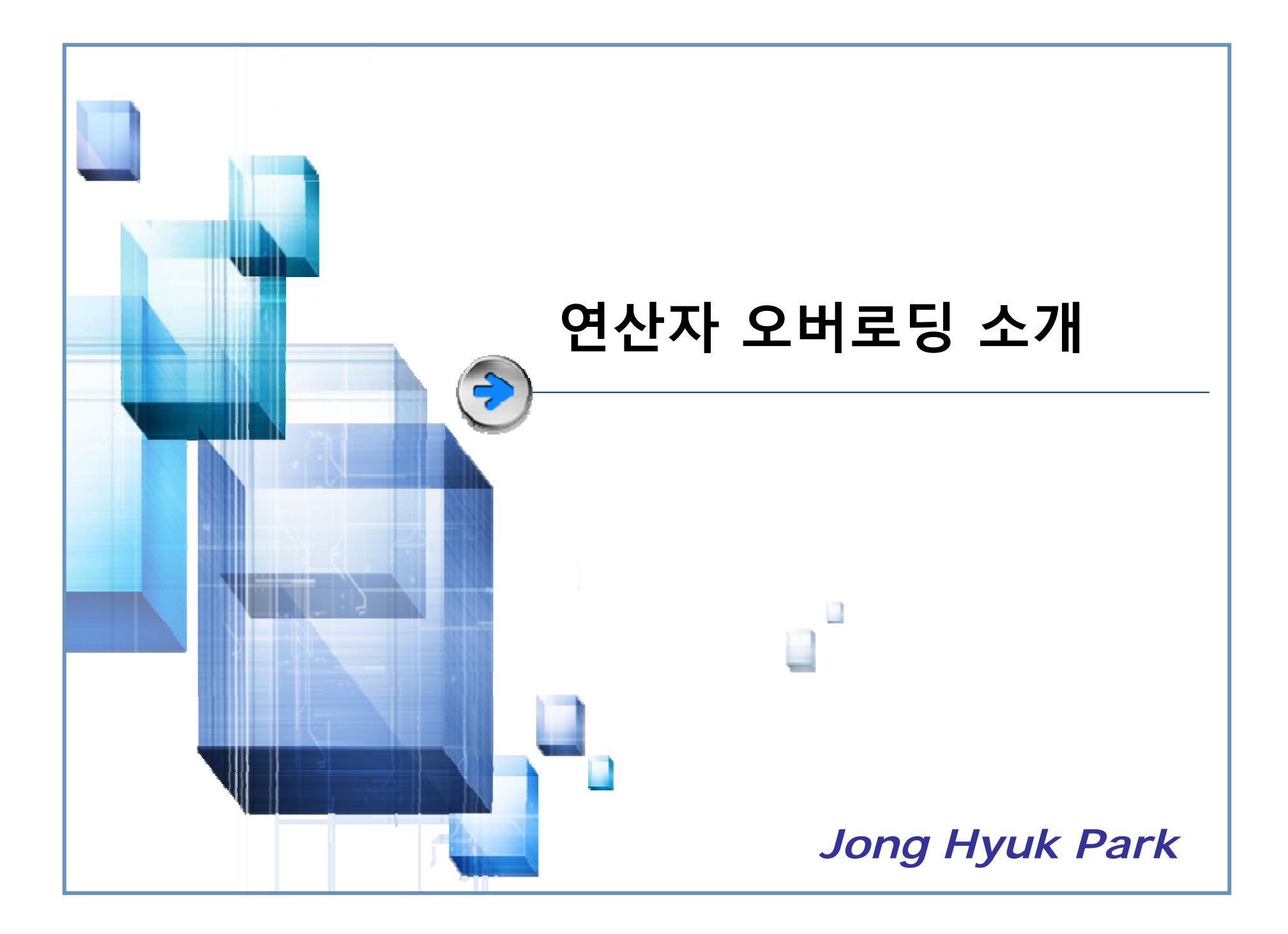

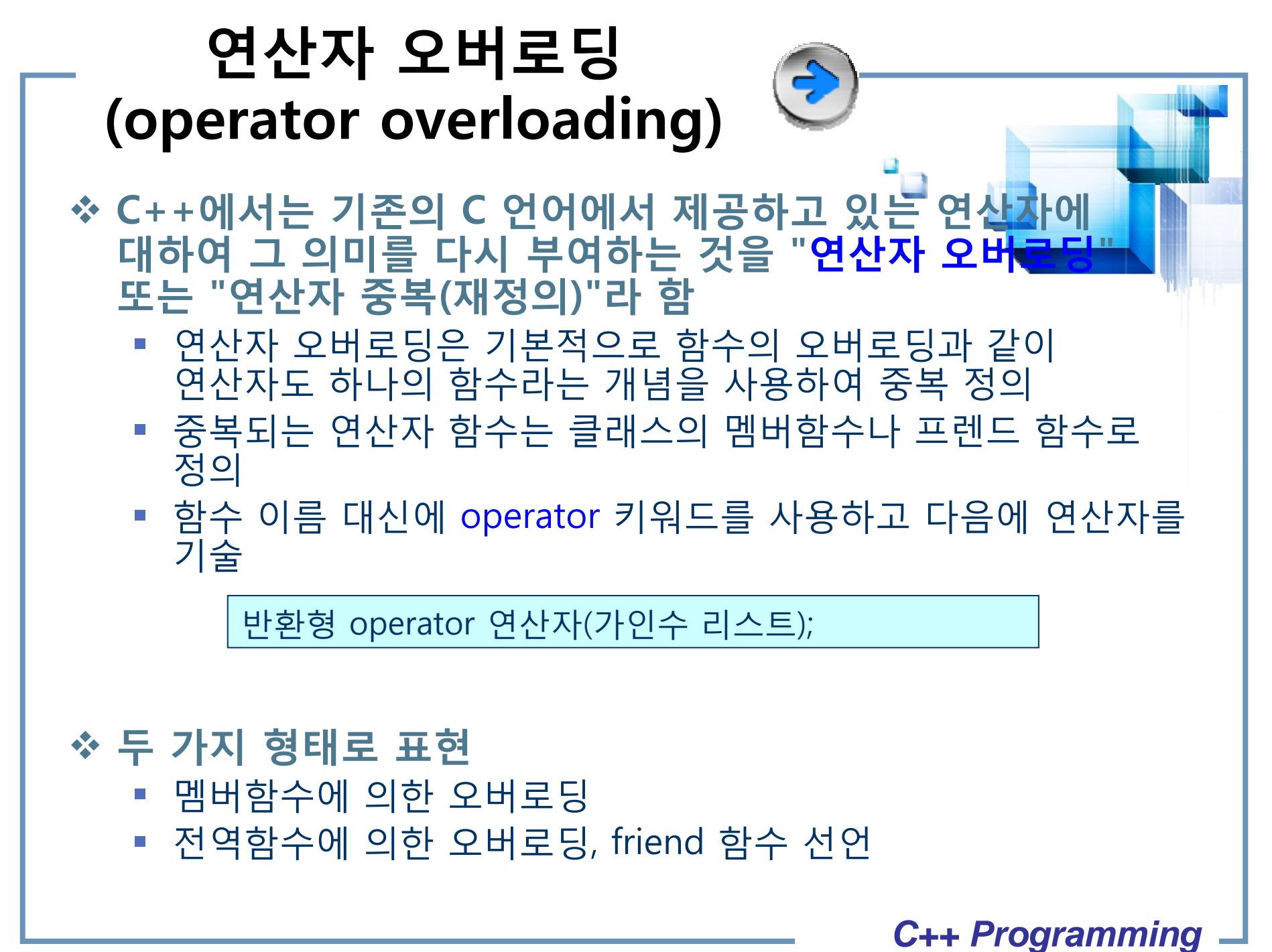

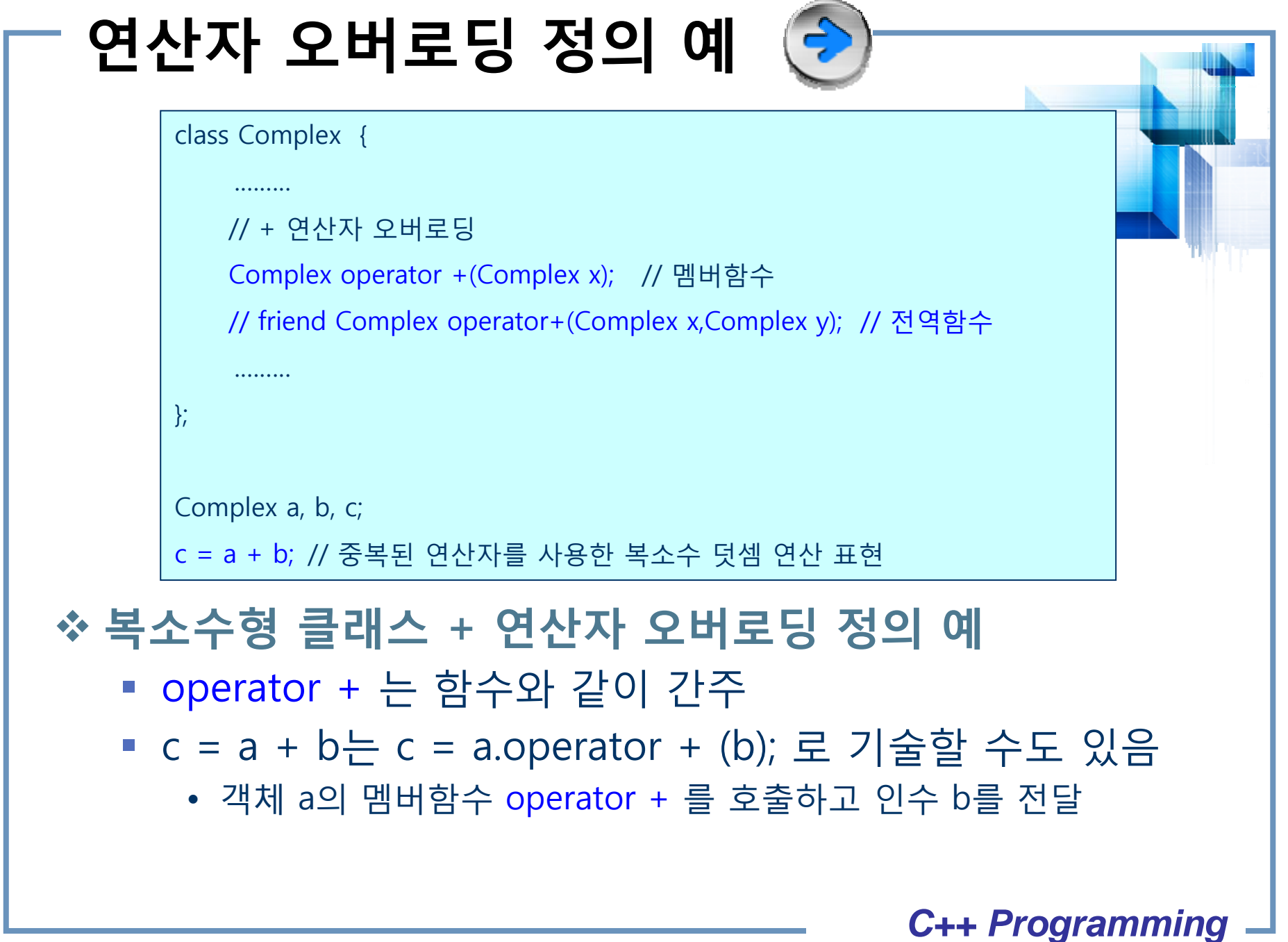

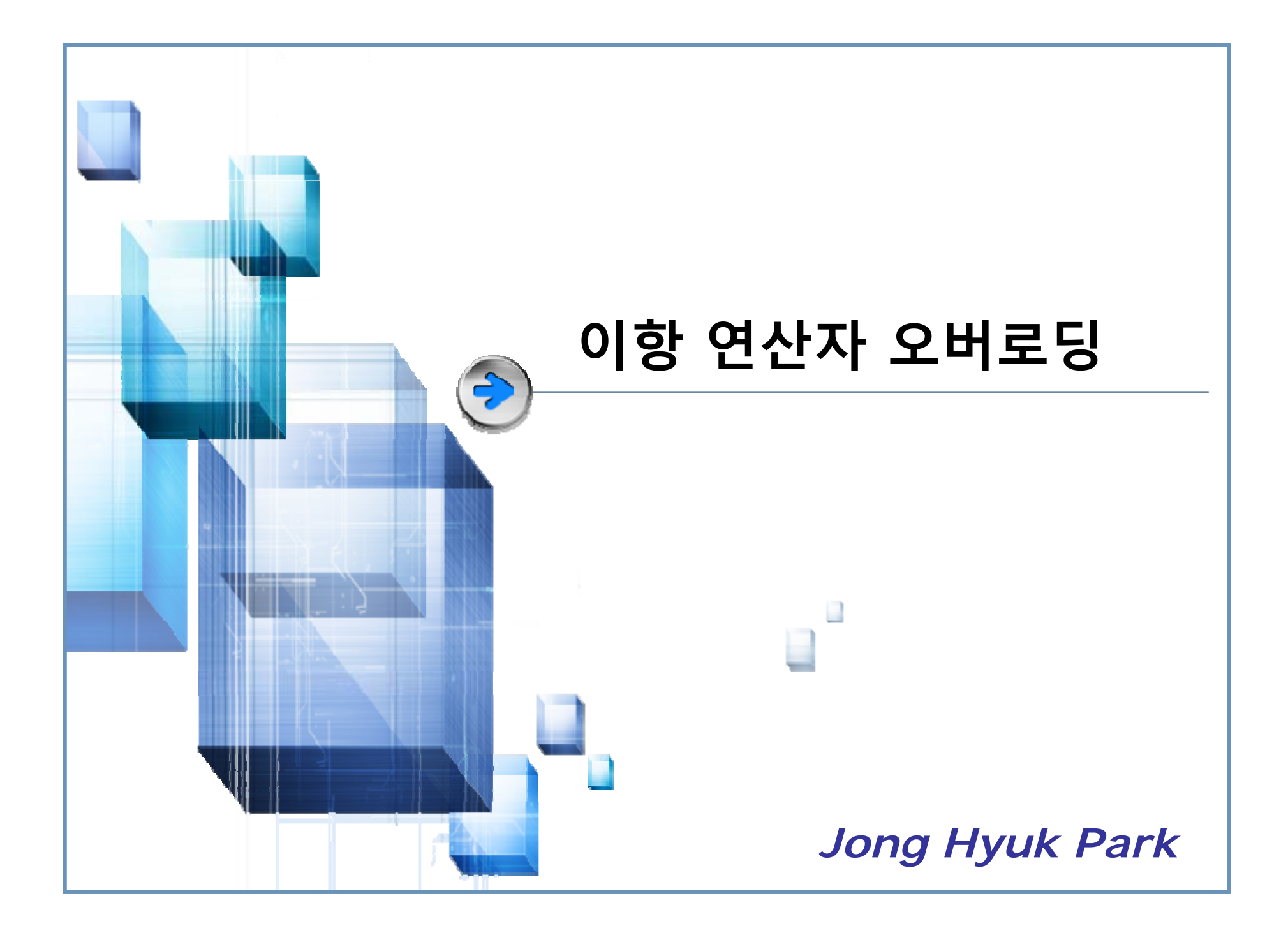

### **멤버함수 연산자 오버로딩 예**

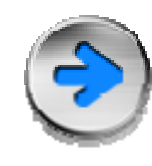

```
#include <iostream>using std::endl;
using std::cout;
class Point {
    int x, y;
public:
     Point(int _x=0, int _y=0) { x = x; y = y; }
    void ShowPosition();
     Point operator+(const Point& p);
};
void Point::ShowPosition()
{ 
     cout<<x<<" "<<<<<<<<
}
Point Point::operator+(const Point& p)
{
     Point temp;
     temp.x = x + p.x;temp.y = y + py;
     return temp;
}
int main(void)
{
     Point p1(1, 2);
    Point p2(2, 1);
     Point p3 = p1 + p2; // p3 = p1.operator+(p2);
     p3.ShowPosition();
     return 0;
}
```

```
#include <iostream>using std::endl;
using std::cout;
class Point {
     int x, y;
public:
     Point(int _x=0, int _y=0) : x(_x), y(_y) { }
     void ShowPosition();
     Point operator+(const Point& p);
};
void Point::ShowPosition()
\left\{ \right.cout<<x<<" "<<<<<<<<<<
}
Point Point::operator+(const Point& p)
{
     Point temp(x+p.x, y+p.y);
     return temp;
}
int main(void)
{
     Point p1(1, 2);
     Point p2(2, 1);
     Point p3=p1+p2; // p3 = p1.openator+(p2);
     p3.ShowPosition();
     return 0;
}
```
### **전역함수 연산자 오버로딩 예**

#include <iostream>using std::endl; using std::cout; class Point { int x, y; public: Point(int  $_x=0$ , int  $_y=0$ ):x( $_x$ ), y( $_y\$ ) void ShowPosition(); friend Point operator+(const Point& p1, const Point& p2); }; void Point::ShowPosition(){ cout<<x<<" "<<<<<<<>><< } Point operator+(const Point& p1, const Point& p2) { Point  $temp(p1.x+p2.x, p1.y+p2.y)$ ; return temp; } int main(void) { Point p1(1, 2); Point p2(2, 1); Point  $p3 = p1 + p2$ ; //  $p3 =$  operator+( $p1, p2$ ) p3.ShowPosition(); return 0;

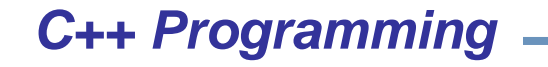

# **복소수 연산 예 (1)**

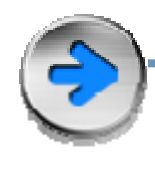

#include <iostream>using std::endl; using std::cout;

```
class Complex {
  double re, im;
public:
  Complex(double r, double i) 
                     { re = r; im = i; }
  Complex() \{ re = 0; im = 0; \}Complex operator +(const Complex& c);
                     // + 연산자 중복
  Complex operator -(const Complex& c);
                     // - 연산자 중복
   void show() 
        { cout << re << " + i" << \lim << '\tim'; }
};
Complex Complex::operator +(const Complex& c)
{
  Complex tmp;
 tmp.re = re + c.re;tmplim = im + c.im;return tmp;
}
```
Complex Complex::operator -(const Complex& c)

Complex tmp;

 $tmp.re = re - c.re;$  $t_{\text{MD}}$ .  $\dot{m}$  =  $\dot{m}$  =  $\dot{c}$ .  $\dot{m}$ : return tmp;

int main()

{

}

{

Complex a(1.2,10.6), b(2.3, 5), c(2.0,4.4); Complex sum, dif;

sum = a + b; // 연산자 함수 + 호출 cout  $<<$  "a + b = "; sum.show(); dif = a - b; // 연산자 함수 - 호출 cout  $<<$  "a - b = "; dif.show();

sum = a + b + c; // 연산자 함수 + 호출 cout  $<<$  "a + b + c = "; sum.show();

return 0;

}

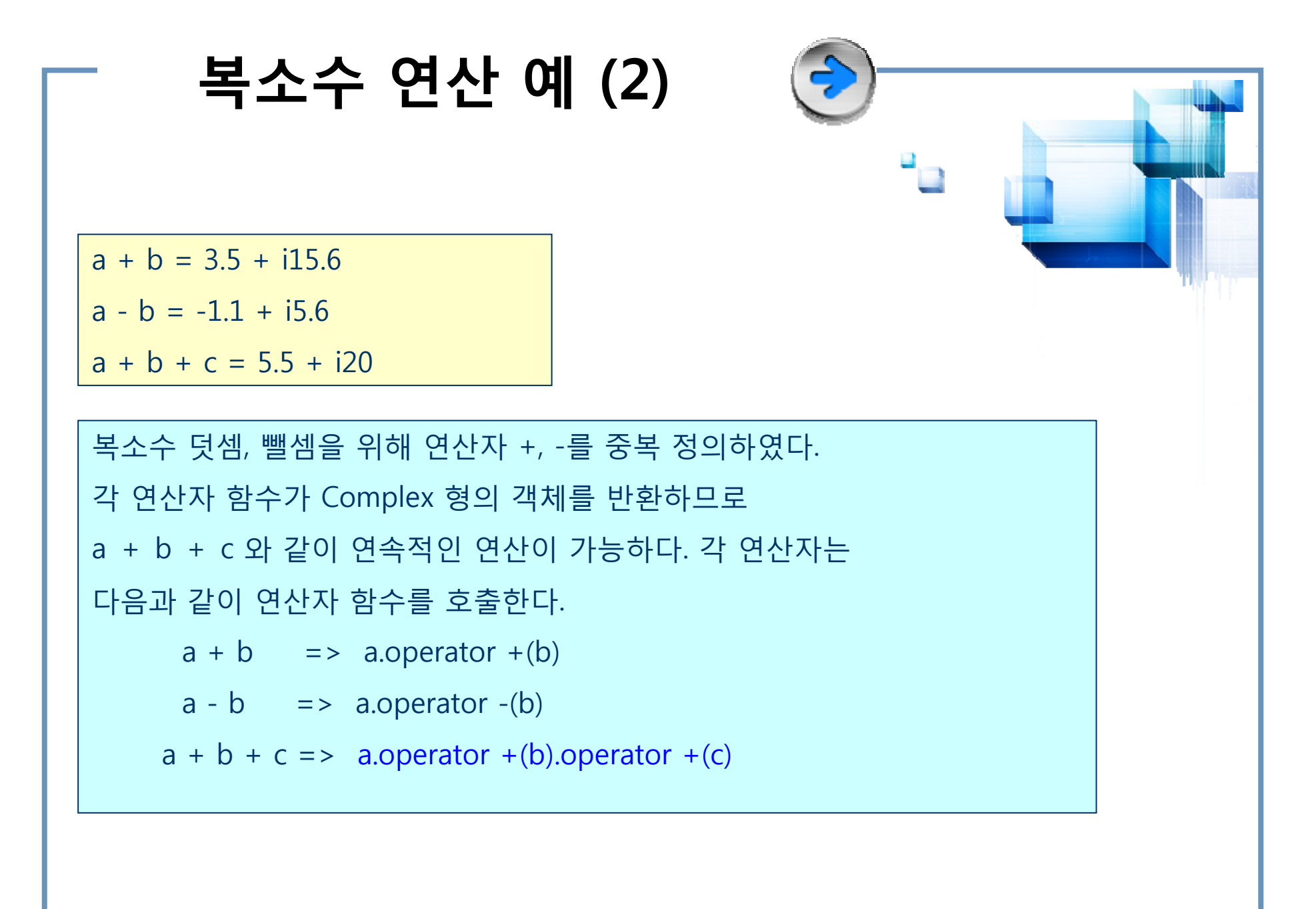

```
연산자 함수의
                   오버로딩 예
#include <iostream>using std::endl;
using std::cout;
class Point {
    int x, y;
public:
    Point(int _x=0, int _y=0) : x(\_x), y(\_y) { }
    void ShowPosition();
    Point operator+(const Point& p); // + 연산자 1
    Point operator+(const int v); // + 연산자 2
};
void Point::ShowPosition()
{ 
    cout<<x<<" "<<<<<<</><<<
}
Point Point::operator+(const Point& p)
{
    Point temp(x+p.x, y+p.y);
    return temp;
}
Point Point::operator+(const int d)
{
    Point temp(x+d, y+d);
    return temp;
}
                                                         int main(void)
                                                         {
                                                              Point p1(1, 2);
                                                              Point p2(2, 1);
                                                              Point p3 = p1 + p2; // p3 = p1.operator+(p2);
                                                              p3.ShowPosition();
                                                              Point p4=p1+10; // p4 = p1.operator+(10);
                                                              // Point p4 = 10 + p1?
                                                              p4.ShowPosition();
                                                              return 0;
                                                          }
```

```
교환법칙 적용 예
#include <iostream>using std::endl;
using std::cout;
class Point {
    int x, y;
public:
    Point(int _x=0, int _y=0) : x(x), y(y) { }
    void ShowPosition();
    Point operator+(const Point& p); // + 연산자 1
    Point operator+(const int d); // + 연산자 2
    friend Point operator+(const int d, const Point& 
    p);
                                     // + 연산자 3
};
void Point::ShowPosition()
{ 
    cout<<x<<" "<<<<<<</><<<
}
Point Point::operator+(const Point& p)
{
    Point temp(x+p.x, y+p.y);
    return temp;
}
Point Point::operator+(const int d)
{
    Point temp(x+d, y+d);
    return temp;
}
                                                            Point operator+(const int d, const Point& p)
                                                             {
                                                                 return p+d;
                                                             }
                                                            int main(void)
                                                             {
                                                                 Point p1(1, 2);
                                                                 Point p2(2, 1);
                                                                 Point p3 = p1 + p2; // p3 = p1.operator+(p2);
                                                                 p3.ShowPosition();
                                                                 Point p4=p1+10; // p4 = p1.operator+(10);
                                                                 p4.ShowPosition();
                                                                 Point p5=10+p2; // p4 = operator+(10,p2);
                                                                 p5.ShowPosition();
                                                                 return 0;
                                                             }
```

```
교환 법칙 해결하기
  /*
    Associative2.cpp 
  */
  #include <iostream>using std::endl;
  using std::cout;
  class Point {
  private:
      int x, y;
  public:
      Point(int x=0, int y=0):x(x), y(y)}
      void ShowPosition();
      Point operator+(int val); //operator+라는 이름의
      함수
      friend Point operator+(int val, const Point& p);
  };
  void Point::ShowPosition() { 
      cout<<x<<" "<<<<<<</><<<<<<
  }
  Point Point::operator+(int val) {
      Point temp(x+val, y+val);
      return temp;
  }
  Point operator+(int val, Point& p)
  {
      return p+val;
  }
                                                              int main(void)
                                                              {
                                                                  Point p1(1, 2);
                                                                  Point p2=p1+3;
                                                                  p2.ShowPosition();
                                                                  Point p3=3+p2;
                                                                  p3.ShowPosition();
                                                                  return 0;
                                                              }
12 C++ Programming
```
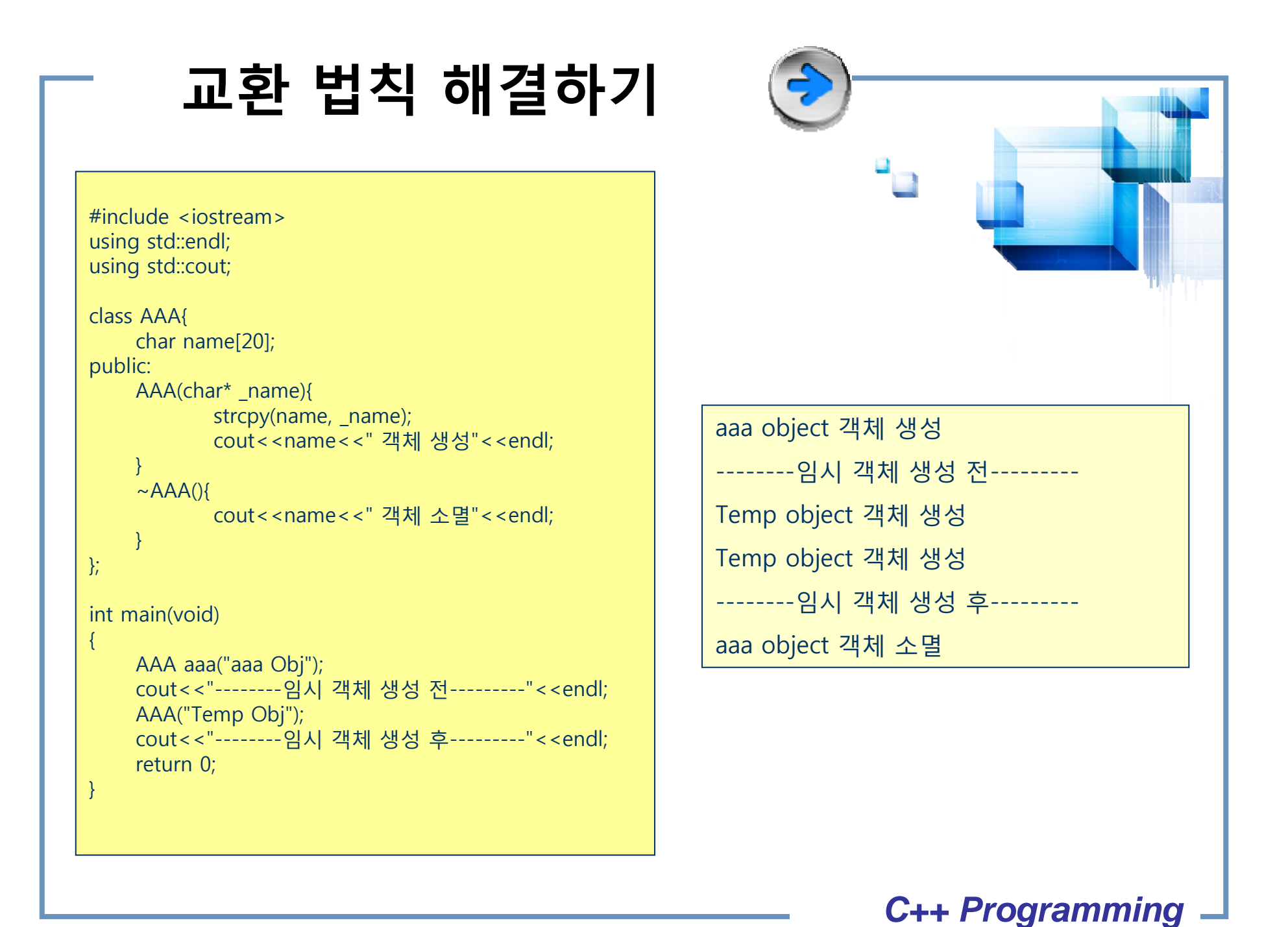

```
교환 법칙 해결하기
#include <iostream>using std::endl;
using std::cout;
class Point {
private:
    int x, y;
public:
    Point(int x=0, int y=0):x(x), y(y)}
    void ShowPosition();
    Point operator+(int val); //operator+라는 이름의
    함수
    friend Point operator+(int val, const Point& p);
};
void Point::ShowPosition() { 
    cout<<x<<" "<<<<<<</><<<<<<
}
Point Point::operator+(int val) {
    //Point temp(x+val, y+val);
    //return temp;
    return Point(x+val, y+val);
}
Point operator+(int val, Point& p)
{
    return p+val;
}
                                                           int main(void)
                                                           \{Point p1(1, 2);
                                                                Point p2=p1+3;
                                                                p2.ShowPosition();
                                                                Point p3=3+p2;
                                                                p3.ShowPosition();
                                                                return 0;
                                                            }
                                                                               C++ Programming
```

```
관계 연산자 예
```
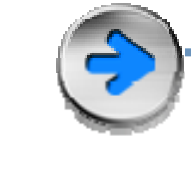

```
#include <iostream>using std::endl;
using std::cout;
```

```
class Point {
    int x, y;
public:
    Point(int _x=0, int _y=0) : x(_x), y(_y) { }
    void ShowPosition();
    Point operator+(const Point& p); // + 연산자 1
    Point operator+(const int v); // + 연산자 2
     int operator<(const Point& p); // < 연산자
};
void Point::ShowPosition()
{ 
    cout<<x<<" "<<<<<<</><<<
```

```
Point Point::operator+(const Point& p)
```

```
Point temp(x+p.x, y+p.y);
return temp;
```

```
Point Point::operator+(const int d)
```

```
Point temp(x+d, y+d);
return temp;
```

```
Point Point::operator<(const Point& p)
```

```
return ((x < p.x) && (y < p.y));
```

```
int main(void)
```
{

}

{

}

```
Point pt(1, 2);
```

```
if (pt < pt+10) // pt.operator<(pt.operator+(10))
  cout << "pt < pt+10\m";
elsecout << "pt >= pt+10\m";
```

```
return 0;
```
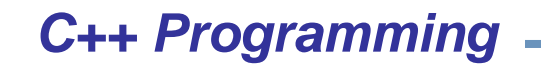

}

{

}

{

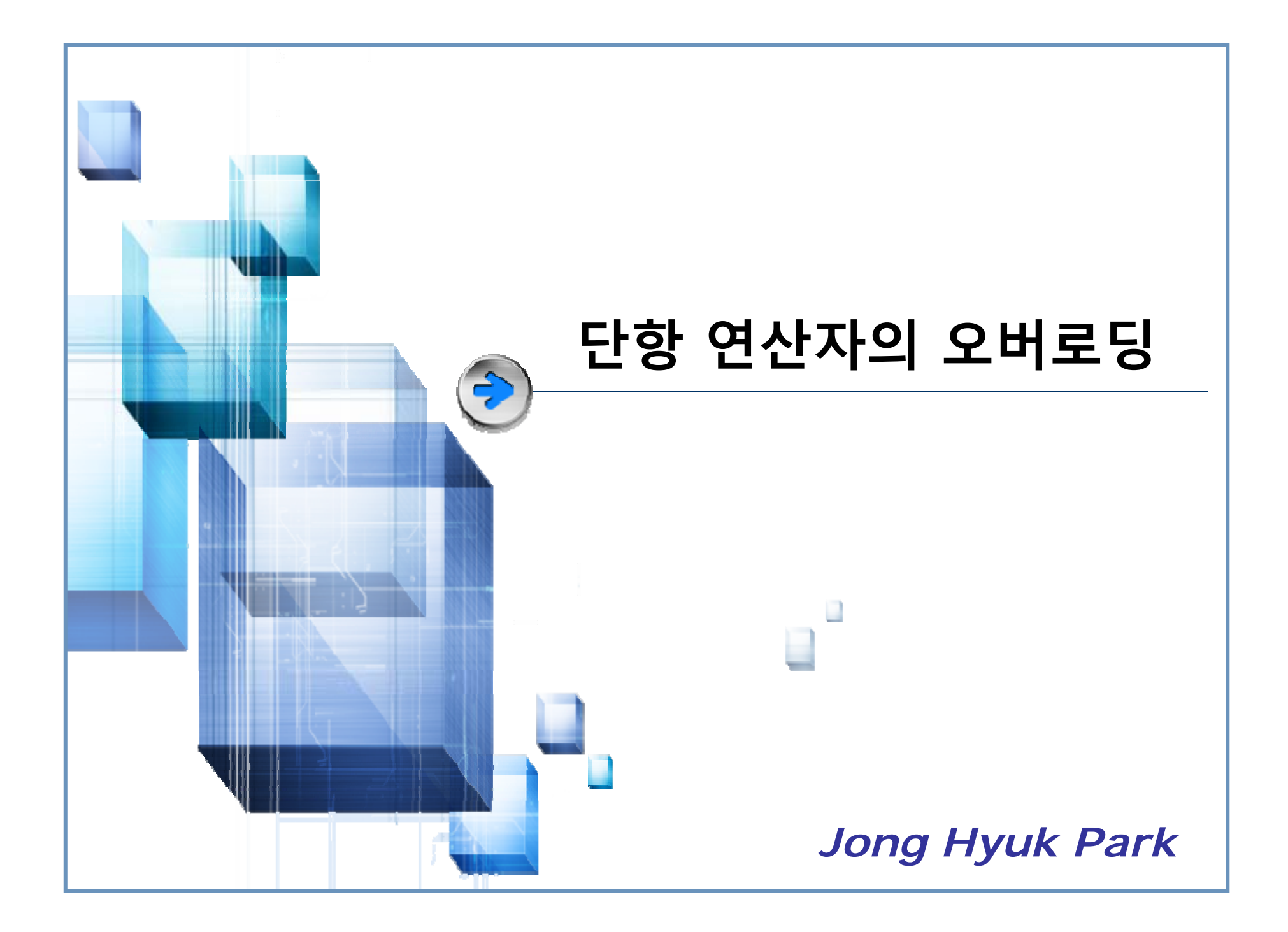

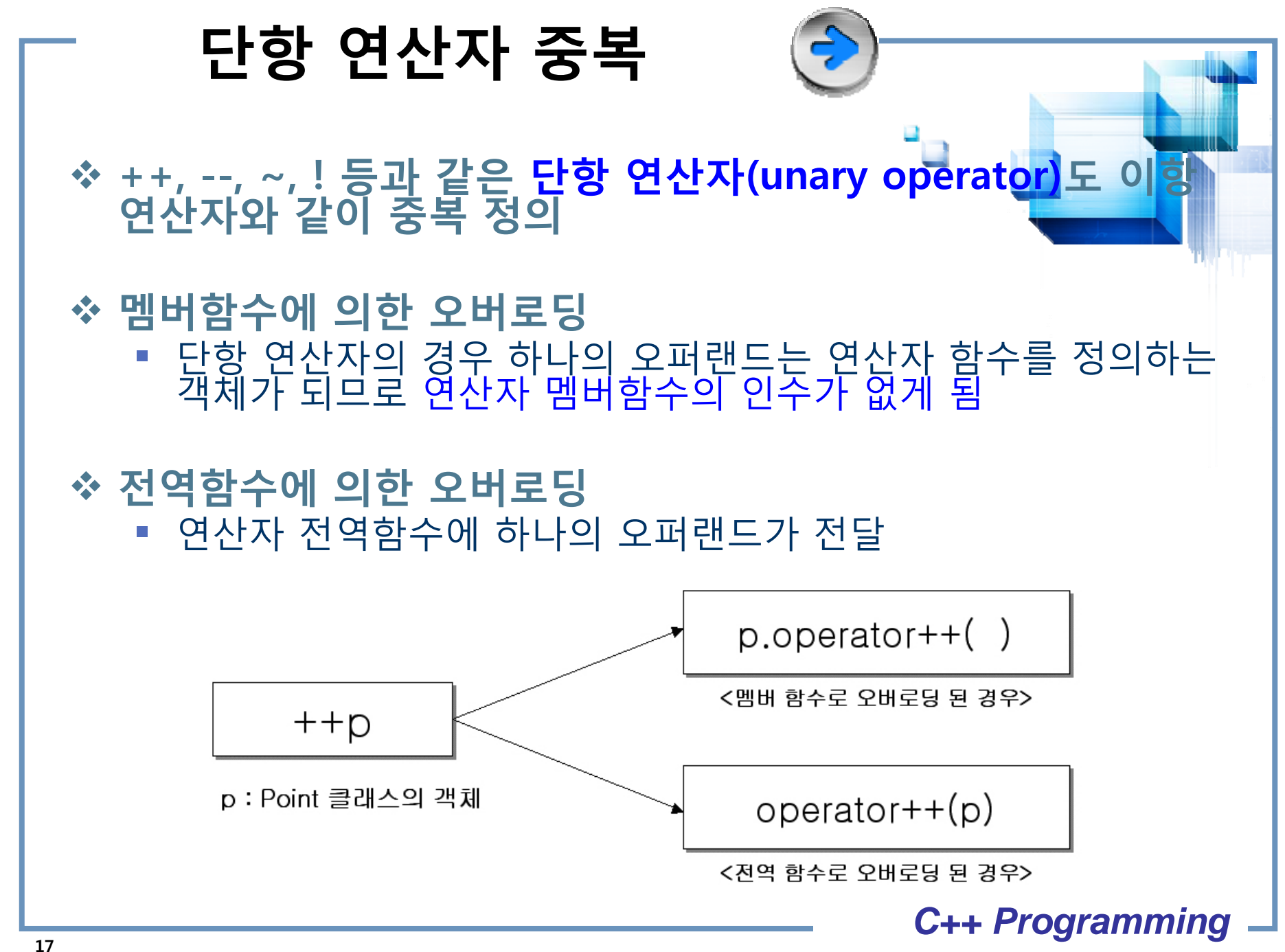

# **단항 연산자 예 1**

```
#include <iostream>using std::endl;
using std::cout;
class Point {
private:
     int x, y;
public:
     Point(int x=0, int y=0):x(x), y(y){}
     void ShowPosition();
     Point& operator++();
     friend Point& operator--(Point& p);
};
void Point::ShowPosition(){ 
     cout<<x<<" "<<<<<<</><<<
}
Point& Point::operator++()
{
     x++; y++;return *this;
}
Point& operator--(Point& p)
{
     p.x--; p.y--;
     return p;
}
```
#### int main(void)

{

}

Point p(1, 2); ++p; //p의 x, y 값을 1씩 증가.  $//$  p.operator++() p.ShowPosition(); //2, 3

--p; //p의 x, y 값을 1씩 감소. // operator--(p) p.ShowPosition(); //1, 2

++(++p); // (p.operator++()).operator++() p.ShowPosition(); //3, 4

```
-(-p); // operator-(operator-(p))
p.ShowPosition(); //1, 2
```
return 0;

# **단항 연산자 예 2**

```
#include <iostream>using std::endl;
using std::cout;
class Point {
     int x, y;
public:
     Point(int _x=0, int _y=0) : x(_x), y(_y) { }
     void ShowPosition();
     Point operator-(const Point& p); // 이항 연산자 -
     Point operator-(); // 단항연산자 -
};
void Point::ShowPosition()
{ 
     cout<<<<< " "<<<<<<<<<<<<<<
}
Point Point::operator-(const Point& p)
{
     Point temp(x-p.x, y-p.y);
     return temp;
}
Point Point::operator-()
{
     Point temp(-x, -y);
     return temp;
}
```
# int main(void) { Point p1(3, 8); Point p2(2, 1); Point  $p3 = p1-p2$ ; //  $p3 = p1$ .operator-(p2); p3.ShowPosition(); Point  $p4=-p1$ ; //  $p4 = p1$ .operator-(); p4.ShowPosition(); return 0; }

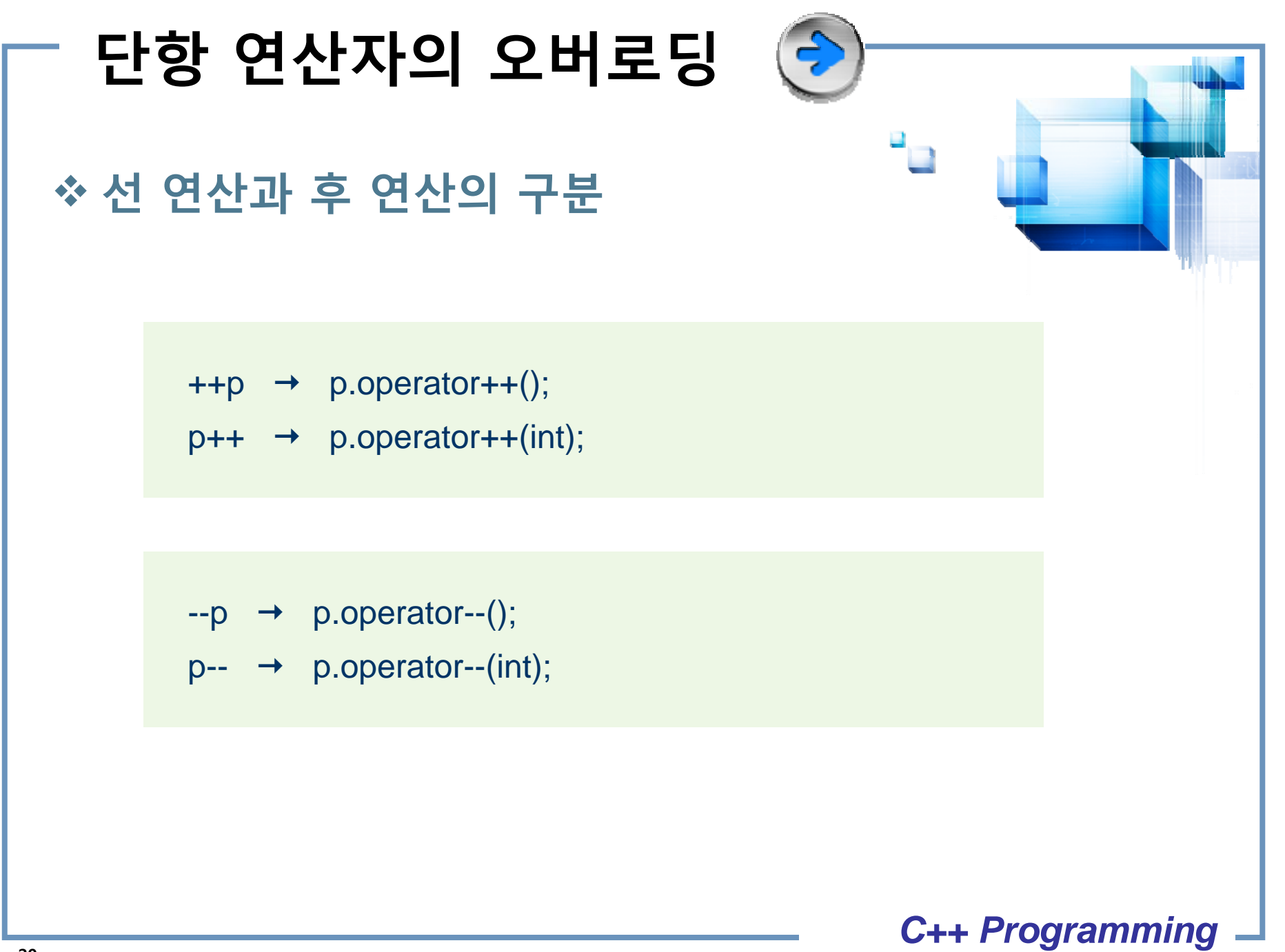

# **단항 연산자의 오버로딩**

```
class Point {
private:
   int x, y;
public:
   Point(int x=0, int y=0):x(x), y(y)}
   void ShowPosition();
   Point& operator++();
   Point operator++(int);
};
void Point::ShowPosition(){ 
   cout<<x<<" "<<<<<<<
}
Point& Point::operator++(){
   X++;y++;return *this;
}
Point Point::operator++(int){
   Point temp(x, y); // Point temp(*this);
   X++;y + 1;
   return temp;
}
```
#### int main(void)

{

}

Point p1(1, 2); (p1++).ShowPosition(); p1.ShowPosition();

Point p2(1, 2); (++p2).ShowPosition(); return 0;

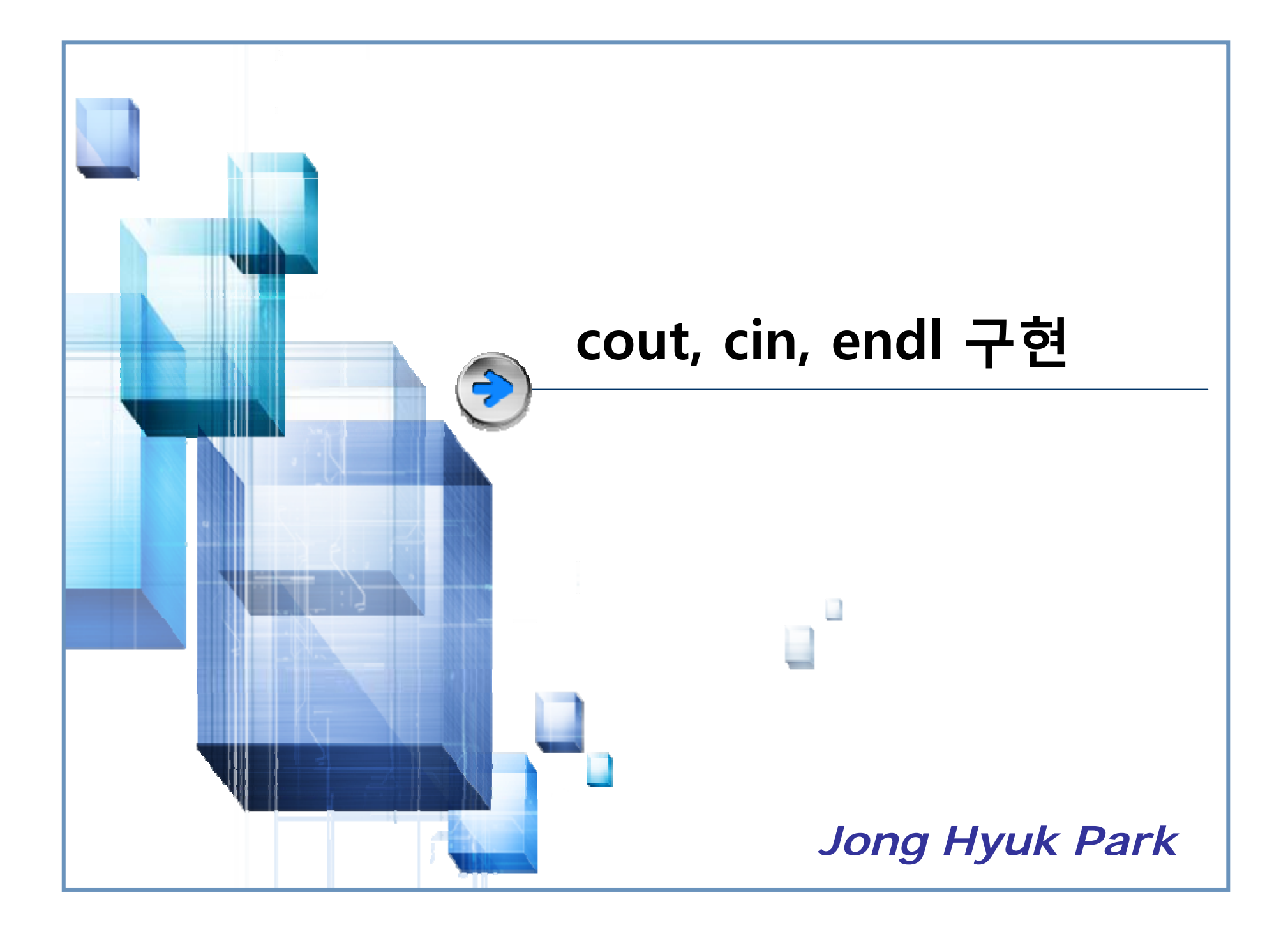

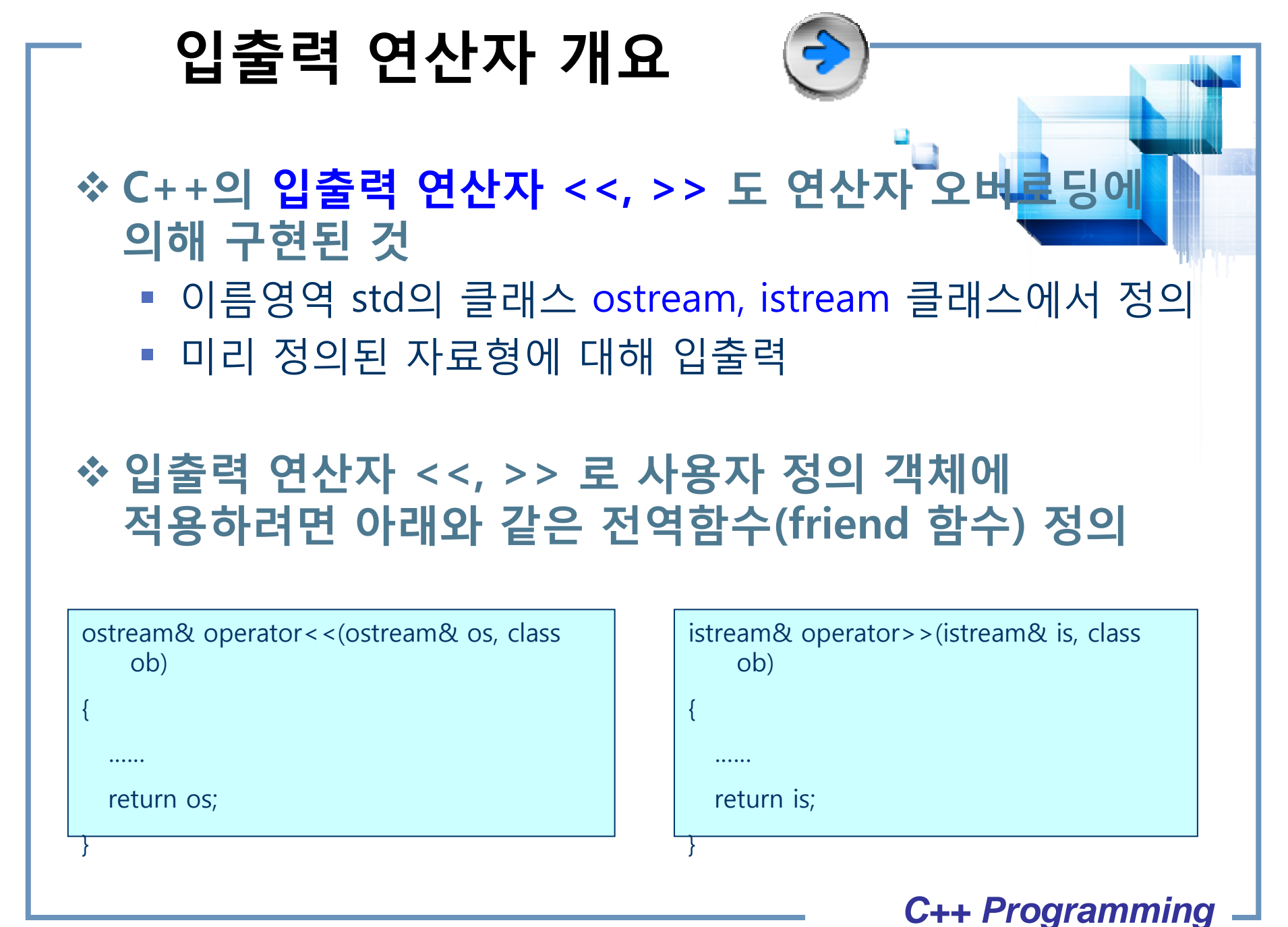

#### **ostream 구현 예 1 #include<stdio.h>namespace mystd //mystd라는 이름공간 시작. {**  char\* endl="\n"; **class ostream // 클래스 ostream 정의 { public: void operator<<(char \* str) { printf("%s", str); } void operator<<(int i) { printf("%d", i); } void operator<<(double i) { printf("%e", i); } }; ostream cout; //ostream 객체 생성 } // mystd 이름공간 끝.** using mystd::cout; using mystd::endl; int main() { cout<<"Hello World \n"; // cout.operator<<("Hello World \n"); cout<<3.14; cout<<endl; cout<<1; cout<<endl; return 0; }

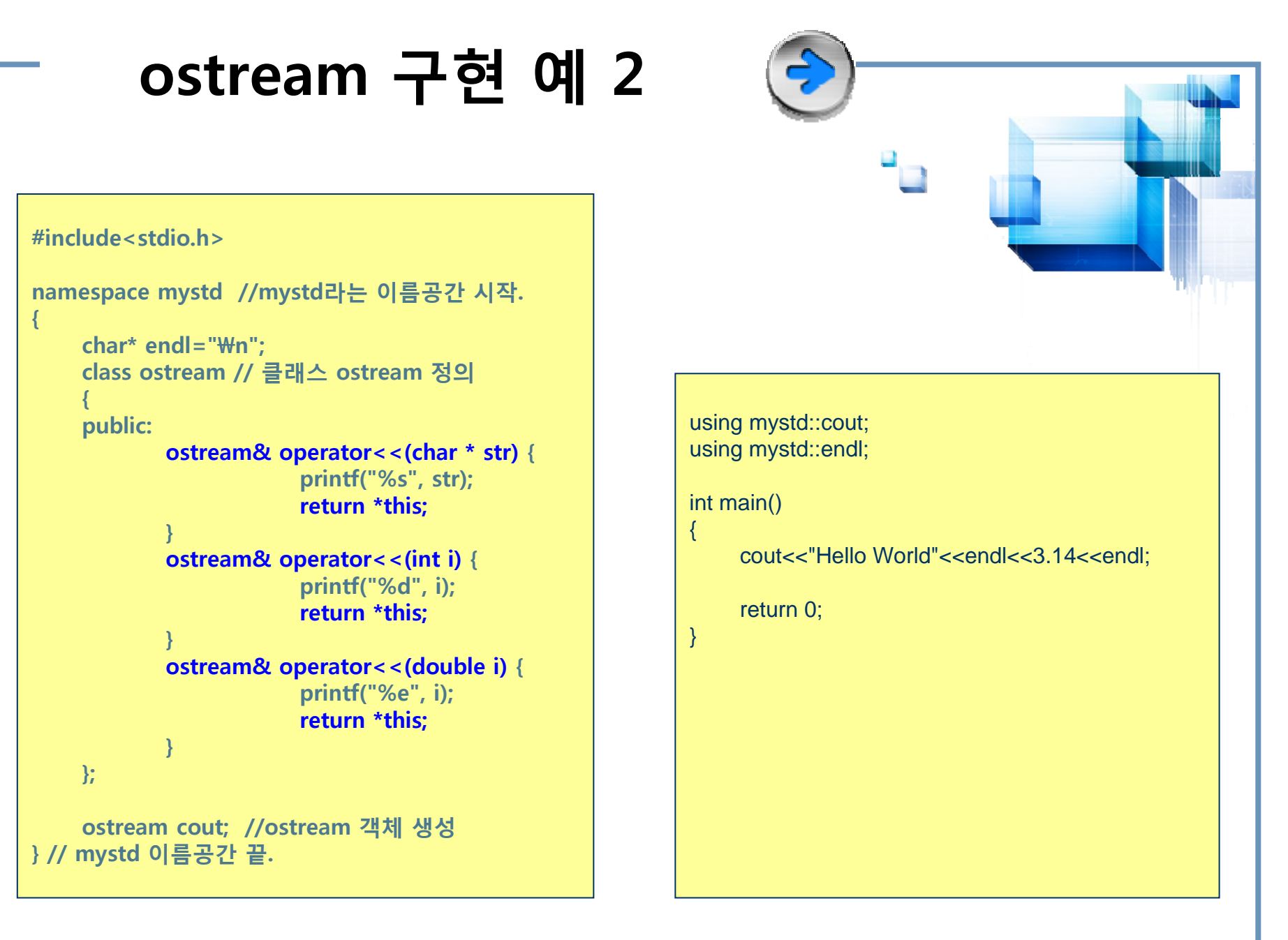

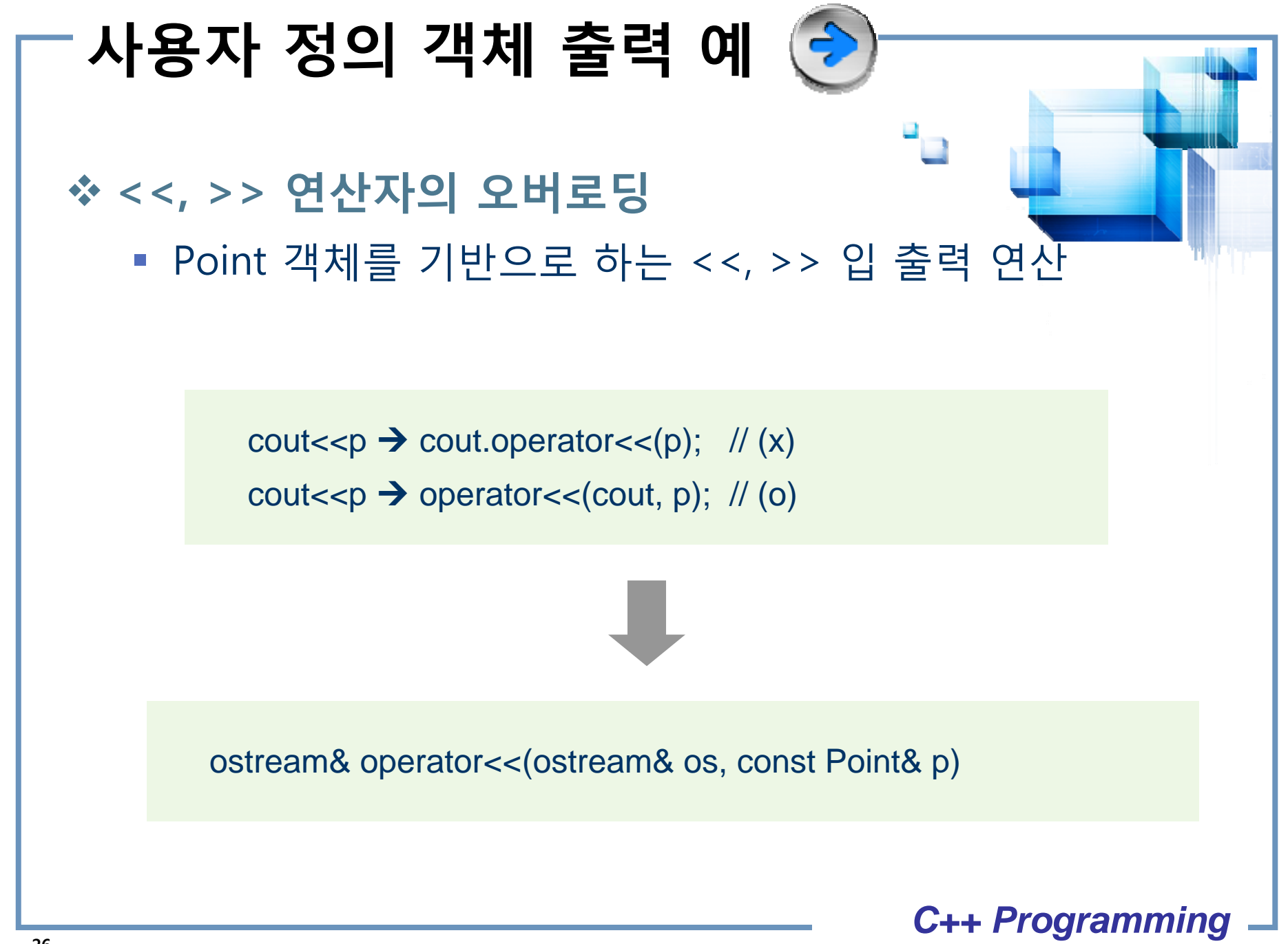

# **사용자 정의 객체 출력 예**

**#include <iostream>using std::endl; using std::cout; using std::ostream; class Point { private: int x, y; public: Point(int \_x=0, int \_y=0):x(\_x), y(\_y){} friend ostream& operator<<(ostream& os, const Point& p); }; ostream& operator<<(ostream& os, const Point& p) { os<<"["<<p.x<<", "<<p.y<<"]"<<endl; return os; } int main(void) { Point p(1, 3);** cout<<p; // operator<<(cout, p); **return 0; }**

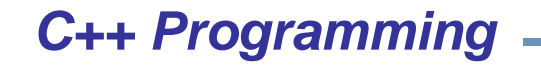

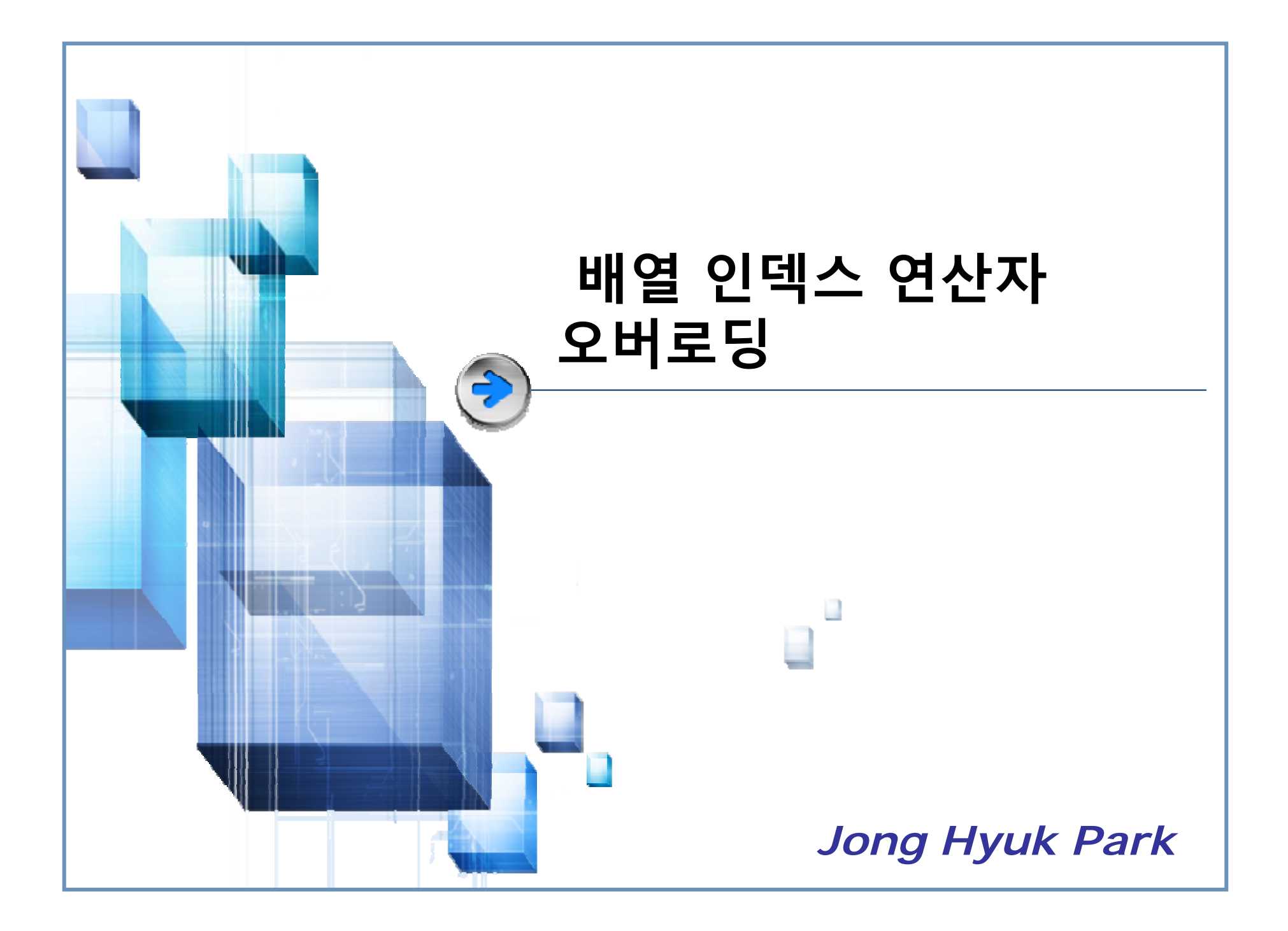

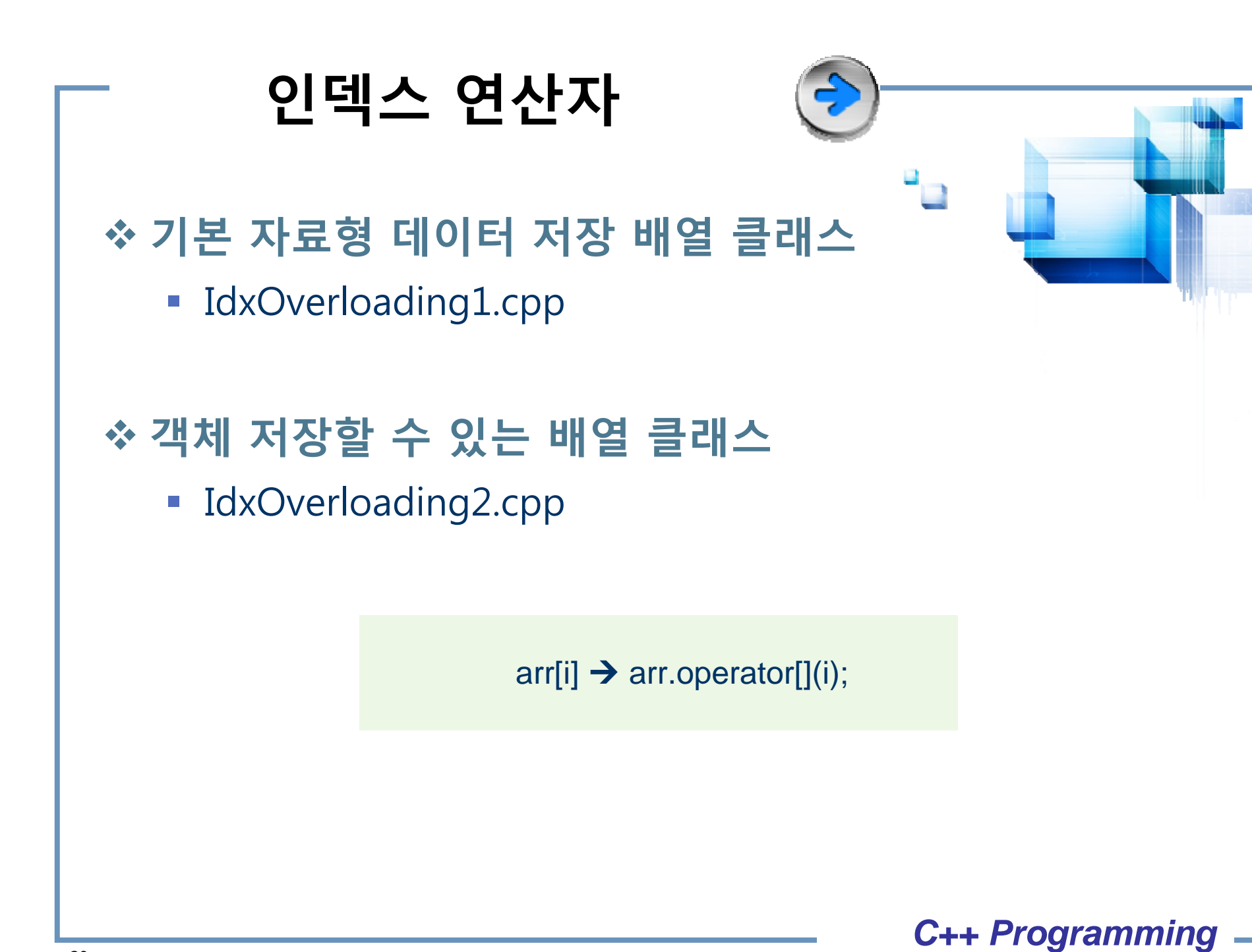

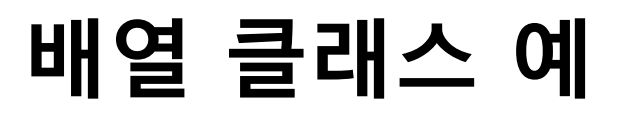

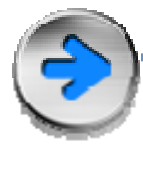

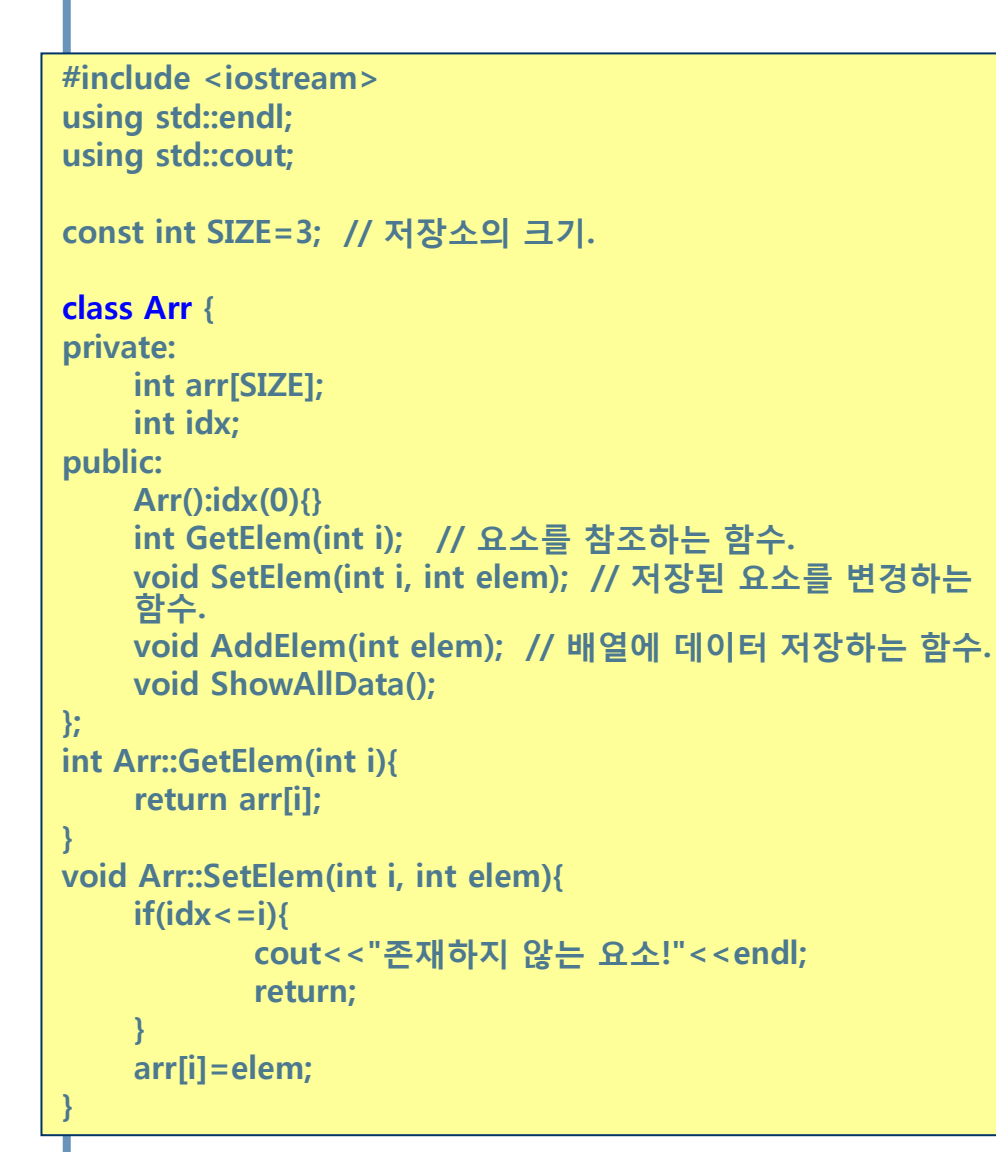

```
void Arr::AddElem(int elem){
    if(idx> = SIZE) {
            cout<<"용량 초과!"<<endl;
            return ;
     }
```

```
arr[idx++]=elem;
```

```
void Arr::ShowAllData(){
       for(int i=0; i < idx; i+1)
                     \text{cout} < \text{carr}[" < \text{c} < \text{arc} =" < \text{carr}[i] < \text{c} endl;
```

```
int main(void)
```
}

}

{

}

```
Arr arr;
arr.AddElem(1); arr.AddElem(2); arr.AddElem(3);
arr.ShowAllData();
```

```
// 개별 요소 접근 및 변경
arr.SetElem(0, 10); arr.SetElem(1, 20); arr.SetElem(2, 
30);
```

```
cout<<arr.GetElem(0)<<endl;
cout<<arr.GetElem(1)<<endl;
cout<<arr.GetElem(2)<<endl;
```
return 0;

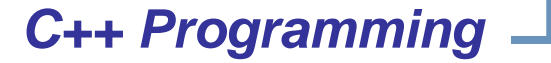

### **배열 인덱스 연산자 오버로딩 예**

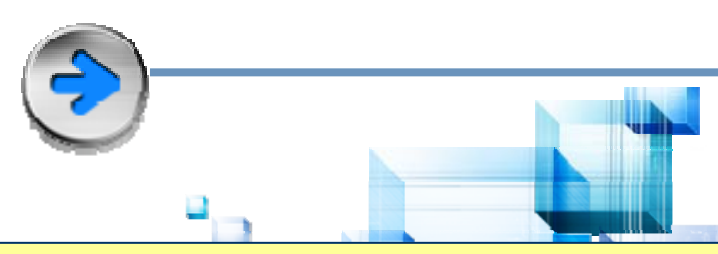

**#include <iostream>using std::endl; using std::cout; const int SIZE=3; // 저장소의 크기. class Arr { private: int arr[SIZE]; int idx; public: Arr():idx(0){} int GetElem(int i); // 요소를 참조하는 함수. void SetElem(int i, int elem); // 저장된 요소를 변경하는 함수. void AddElem(int elem); // 배열에 데이터 저장하는 함수. void ShowAllData(); int& operator[](int i); // 배열 요소에 접근 }; int Arr::GetElem(int i){ return arr[i]; } int& Arr::operator[](int i){ return arr[i]; } void Arr::SetElem(int i, int elem){ if(idx<=i){ cout<<"존재하지 않는 요소!"<<endl; return; } arr[i]=elem; 31}**

```
void Arr::AddElem(int elem){
     if(idx>=SIZE) {
              cout<<"용량 초과!"<<endl;
              return ;
     }
     arr[idx++]=elem;
}
void Arr::ShowAllData(){
     for(int i=0; i d<i>x</i>; i++)
```

```
cout<<"arr["<<i<<"]="<<arrfiil<<endl:
```

```
}
```
 $\{$ 

}

```
int main(void)
```

```
Arr arr;
arr.AddElem(1); arr.AddElem(2); arr.AddElem(3);
arr.ShowAllData();
```

```
// 개별 요소 접근 및 변경
arr[0]=10; // arr.openator[1(0);arr[1]=20; arr[2]=30;
```
cout<<arr[0]<<endl; cout<<arr[1]<<endl; cout<<arr[2]<<endl;

return 0;

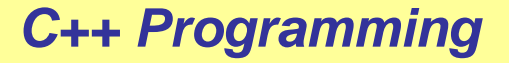

### **사용자 정의 객체 저장 배열 예 (1)**

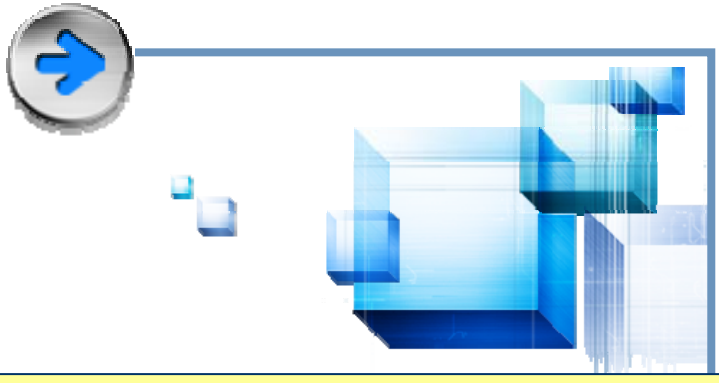

**#include <iostream>using std::endl; using std::cout; using std::ostream;**

```
/***************** Point Class **************************/
class Point {
private:
    int x, y;
public:
     Point(int x=0, int _y=0):x(_x), y(_y){}
     friend ostream& operator<<(ostream& os, const Point& p);
```

```
};
```

```
ostream& operator<<(ostream& os, const Point& p)
```

```
os<<"["<<p.x<<", "<<p.y<<"]";
return os;
```

```
}
```
**{**

```
/***************** PointArr Class **************************/
const int SIZE=5; // 저장소의 크기.
```
**class PointArr { private: Point arr[SIZE]; int idx;**

```
public:
    PointArr():idx(0){}
    void AddElem(const Point& elem);
    void ShowAllData();
    Point& operator[](int i); // 배열 요소에 접근.
};
void PointArr::AddElem(const Point& elem){
```

```
if(idx)=SIZE} {
       cout<<"용량 초과!"<<endl;
       return ;
```

```
}
arr[idx++]=elem;
```

```
}
void PointArr::ShowAllData(){
         for(int i=0; i < idx; i++)
                        \text{cout} < \text{c} arr\text{c}" < \text{c} is \text{c} arr\text{c}" = "< < arr\text{c}" < \text{c} and \text{c}
```

```
}
```
}

Point& PointArr::operator[](int i){ return arr[i];

### **사용자 정의 객체 저장 배열 예 (2)**

int main(void)

{

PointArr arr;

arr.AddElem(Point(1, 1)); arr.AddElem(Point(2, 2)); arr.AddElem(Point(3, 3)); arr.ShowAllData();

// 개별 요소 접근 및 변경 arr[0]=Point(10, 10); arr[1]=Point(20, 20); arr[2]=Point(30, 30);

cout << arr[0] << endl; cout<<arr[1]<<endl; cout<<arr[2]<<endl;

return 0;

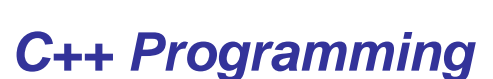

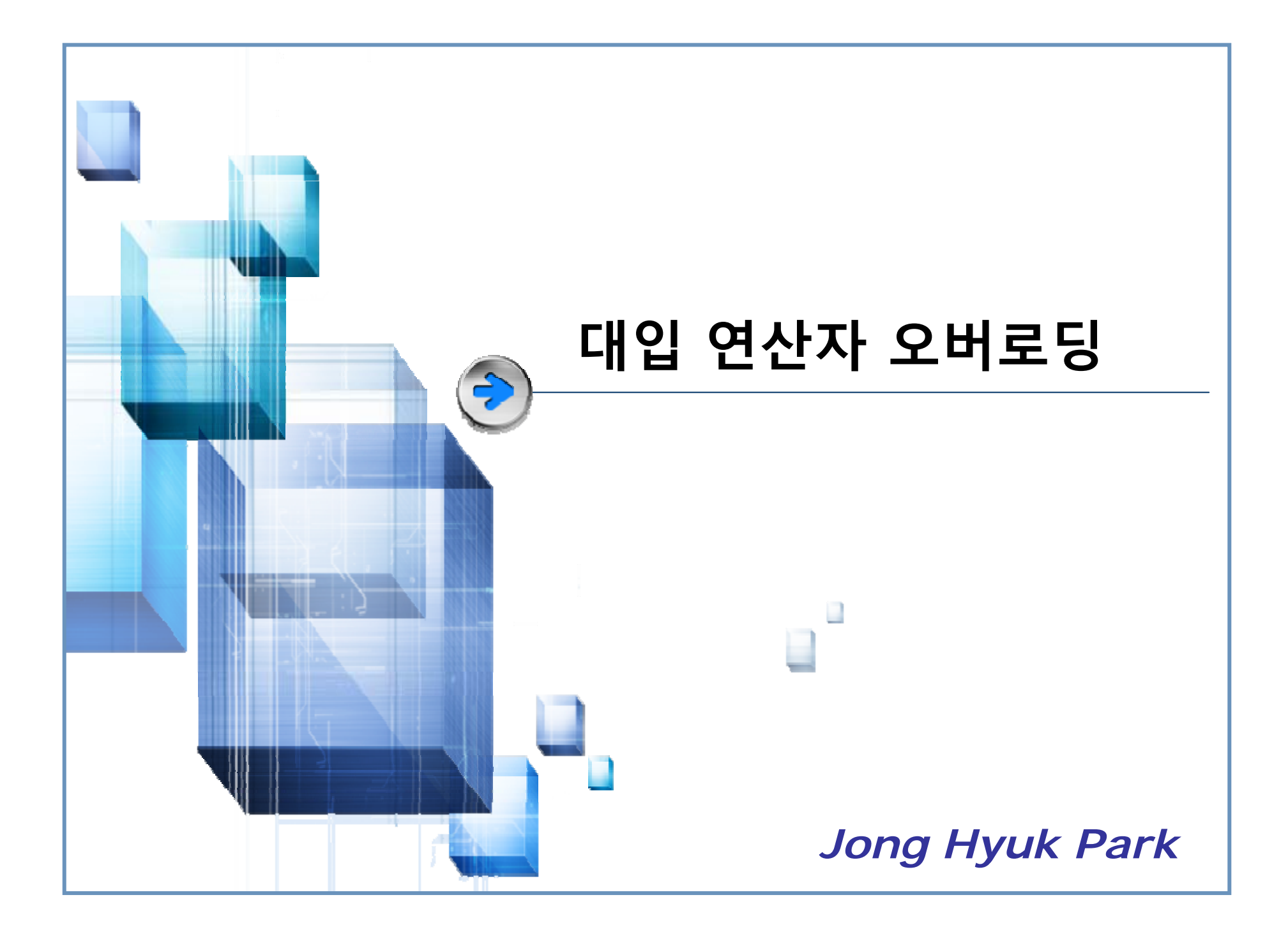

![](_page_34_Figure_0.jpeg)

![](_page_35_Picture_0.jpeg)

### **디폴트 대입 연산자 예: 얕은 복사 (1)**

![](_page_36_Picture_1.jpeg)

```
 C++ Programming
```
#include <iostream>

char\* name;

~Person();

Person::~Person(){

delete[] name;

Person(char\* \_name); Person(const Person& p);

Person::Person(char\* \_name){

strcpy(name, name);

Person::Person(const Person& p){

strcpy(name, p.name);

name= new char[strlen( name)+1];

name= new char[strlen(p.name)+1];

using std::endl; using std::cout; using std::ostream;

class Person {

private:

public:

};

}

}

![](_page_37_Figure_0.jpeg)

### **디폴트 대입 연산자 예: 깊은 복사**

![](_page_38_Picture_1.jpeg)

```
#include <iostream>using std::endl;
using std::cout;
using std::ostream;
class Person {
private:
    char* name;
public:
    Person(char* name);
    Person(const Person& p);
     ~Person();
    Person& operator=(const Person& p);
    friend ostream& operator<<(ostream& os, const Person& p);
};
Person::Person(char* _name){
    name= new charistrien( name)+1);
    strcpy(name, name);
}
Person::Person(const Person& p){
    name= new char[strlen(p.name)+1];
    strcpy(name, p.name);
}
Person::~Person(){
     delete[] name;
                                                              Person& Person::operator=(const Person& p){
                                                                   delete [Iname;
                                                                   name= new char[strlen(p.name)+1];
                                                                   strcpy(name, p.name);
                                                                   return *this;
                                                              }
                                                              ostream& operator<<(ostream& os, const Person& p)
                                                              {
                                                                   os<<p.name;
                                                                   return os;
                                                              }
                                                              int main()
                                                              {
                                                                   Person p1("LEE JUNE");
                                                                   Person p2("HONG KEN");
                                                                   cout<<p1<<endl;
                                                                   cout<<p2<<endl;
                                                                   p1=p2; // p1.openator=(p2);
                                                                   cout<<br/>s<br/>cout<<br/>s<br/>s<br/>endl:
                                                                   return 0;
                                                              }
```
![](_page_38_Picture_3.jpeg)

![](_page_39_Picture_0.jpeg)

![](_page_40_Picture_0.jpeg)